## **AQUICK GUIDE TO THE PDR PROCESS - WHAT HAPPENS AND WHEN**

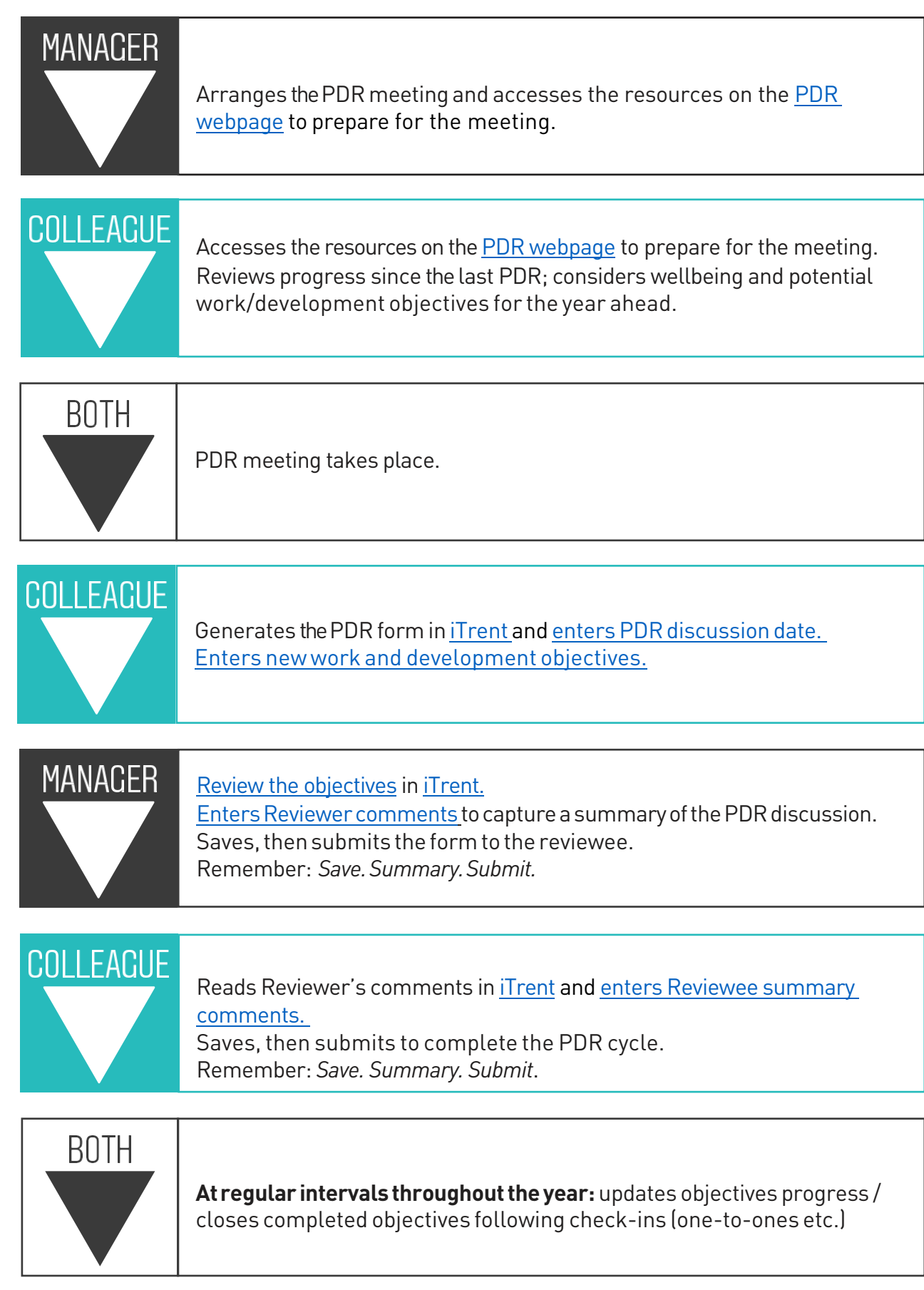